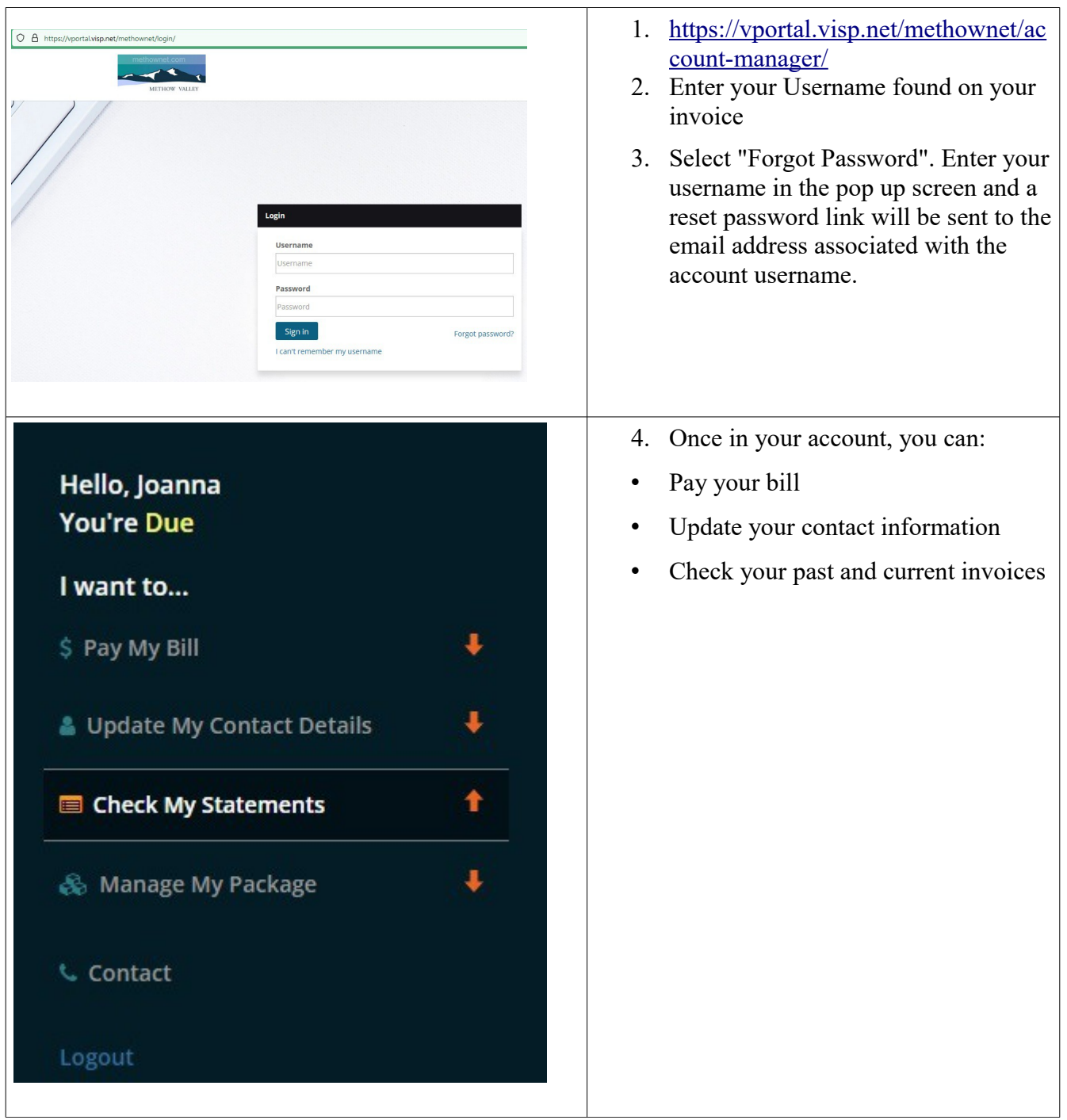

## **How to access your Methownet.com online billing**